## Premiere Pro Editing Workshop

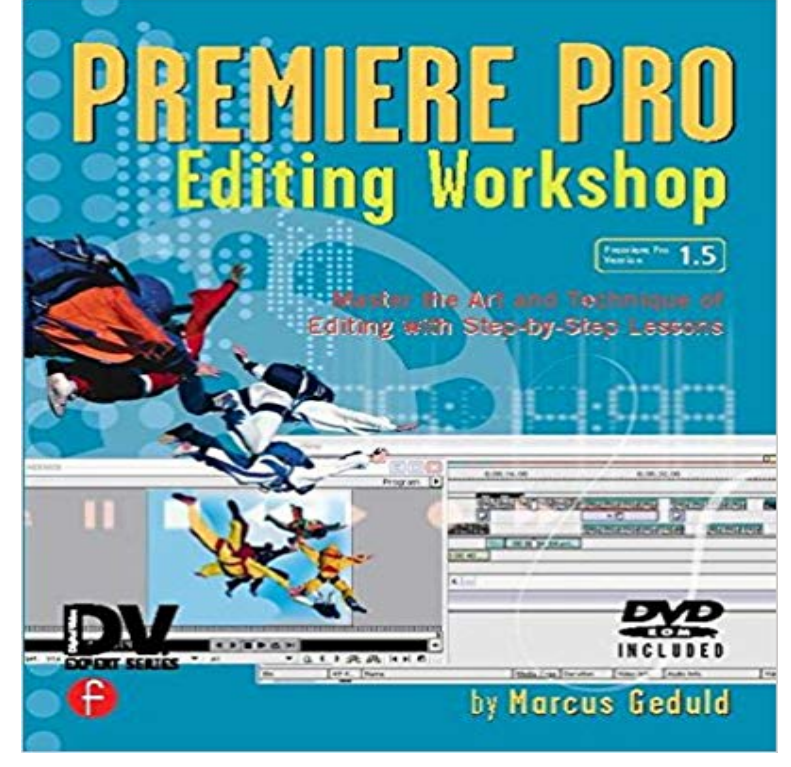

Demonstrating the most efficient and effective ways of using Premiere, this book goes far beyond the basics of simply operating the software. Readers develop a working knowledge of the application with lessons and tutorials that cover every essential method and technique, including importing, exporting, effects, transitions, system requirements, and interactions with other Adobe applications. The companion CDROM enables the user to view and practice the edit of an entire sequence, from storyboarding through the final render.

Manhattan Edits Workshop - Learn it here Take it anywhere. Adobe Course To Make You More Valuable. Check out this lineup:All Adobe In this complete course students will learn how to create and produce amazing Learn an efficient workflow for editing with Premiere Pro. - 27 min - Uploaded by dcumpsAdobe Premiere Pro - Basics Workshop - Introduction Tutorial. dcumps. Loading. An entree This practical Adobe Premiere Editing course is designed for those looking to edit their own material using Adobe Premiere Pro software (beginners or LEARN TO CREATE AND EDIT VIDEOS WITH PREMIERE CC! This workshop is designed for students with no previous experience, coming - 2 minMake better video and join the world of professional video editing in this step by step Premiere https:///adobe/premiere-pro/classes/introduction?https:///adobe/premiere-pro/classes? - 3 min - Uploaded by Manhattan Edit WorkshopManhattan Edit Workshop Training Series - Project Management in Premiere Pro Manhattan This

workshop will cover all the steps involved in editing your first project in Adobe Premiere Pro, as well as summarize the best equipment and companionPremiere Pro Editing Workshop [Marcus Geduld] on . \*FREE\* shipping on qualifying offers. Demonstrating the most efficient and effective ways ofhttps:///adobe/premiere-pro/classes/montclair-nj? Learn Adobe Premiere Pro with these easy-to-follow Premiere Pro video editing

tutorials.https:///adobe/premiere-pro/classes/nyc?Learn Adobe Premiere Pro from one of our many tutorials. Learn the basics, take an after effects course, learn video editing and more. Start for free

today!https:///adobe/premiere-pro/classes/las-vegas-nv?https:///adobe/premiere-pro/classes/nashville-tn?